El ejemplo consta de tres piezas:

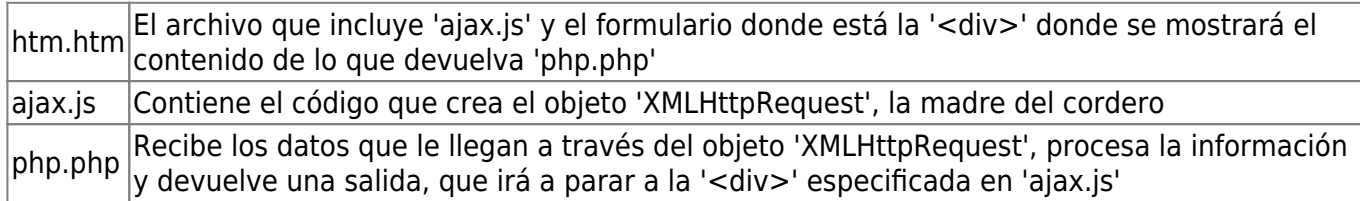

El proceso es el siguiente:

1. Se crea un archivo .htm con un evento que dispare ajax, en nuestro caso un 'onChange'

2. Ajax crea el objeto 'XMLHttpRequest', que de forma asíncrona enviará datos al servidor

3. El servidor (página php) procesa los datos que le llegan y procesa la respuesta

4. Ajax obtiene la respuesta del servidor y la coloca en una etiqueta '<div>'

## **htm.htm**

```
<html><head>
<script type="text/javascript" src="javascript.js"></script>
</head>
<body onload="Iniciar()" onunload="Finalizar()">
<table width="100%">
<tr><td> <table width="100%">
    <tr><ht> Habitaciones:
        \lt/td\langletr>
    <tr><td> <select id="habitaciones" onChange="Procesar()">
         <option value="0" selected>CUALQUIERA</option>
        <option value="1">1 o m&aacute;s</option>
        <option value="2">2 o m&aacute; s</option>
         </select>
        \lt/td\langletr>
     </table>
    \lt/td\langletr>
<tr>
```
Last update: 2015/04/13 informatica:ajax:ejemplo\_enviar\_recibir\_datos http://wiki.legido.com/doku.php?id=informatica:ajax:ejemplo\_enviar\_recibir\_datos 20:19

```
<td> <table width="100%">
     <tr>
         <td> <div id="resultado"></div>
         \lt/\text{td}\langletr>
     </table>
    \lt/td\langletr>
</table>
</body>
</html>
```
## **ajax.js**

```
function Procesar()
{
     var xmlhttp;
     if (window.XMLHttpRequest)
     {
         // code for IE7+, Firefox, Chrome, Opera, Safari
         xmlhttp=new XMLHttpRequest();
     }
     else if (window.ActiveXObject)
    \{ // code for IE6, IE5
         xmlhttp=new ActiveXObject('Microsoft.XMLHTTP');
     }
     else
     {
         alert('Your browser does not support XMLHTTP!');
     }
     xmlhttp.onreadystatechange=function()
     {
        if(xmlhttp.readyState==4)
\overline{\mathcal{L}} // OJO ahí va el nombre de la <div> donde se mostrará el
resultado
document.getElementById('resultado').innerHTML=xmlhttp.responseText;
         }
     }
     var oHabitaciones=document.getElementById('habitaciones');
     var nNumeroHabitaciones=oHabitaciones.selectedIndex;
```

```
 // OJO ese es el nombre del archivo que procesará, en el lado servidor,
los datos
    var sUrl='php.php';
    // 0J0 la variable que se le pasa al servidor es $ GET['Variable']
     sUrl=sUrl+'?Variable='+nNumeroHabitaciones;
     sUrl=sUrl+'&sid='+Math.random();
     xmlhttp.open('GET',sUrl,true);
    xmlhttp.send(null);
```
}

## **php**

<?php

echo 'Se ha recibido la variable: '.\$\_GET['Variable'];

?>

From: <http://wiki.legido.com/> - **Legido Wiki**

Permanent link: **[http://wiki.legido.com/doku.php?id=informatica:ajax:ejemplo\\_enviar\\_recibir\\_datos](http://wiki.legido.com/doku.php?id=informatica:ajax:ejemplo_enviar_recibir_datos)**

Last update: **2015/04/13 20:19**

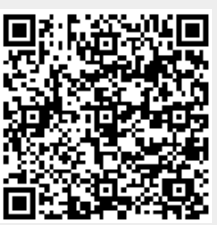